# **清雲科技大學 資訊工程系 計算機程式設計會考題庫**

2012/06/04

## **【易組題目】**

1 假設有一換幣機提供了1元、5元、10元三種硬幣,試寫一程式模擬換幣機,當使用 者輸入要兌換的金額後,算出可兌換的最少硬幣值。

### **執行範例:**

請輸入要兌換的金額:118 可兌換10元硬幣 11 個 可兌換5元硬幣 1 個 可兌換1元硬幣 3 個

### **考試版本**

2 試寫一個程式,由使用者輸入半徑,計算球體體積及表面積(取到小數點以下2位)。 (公式:球體體積為 A=4/3πr<sup>3</sup>,表面積為 4πr<sup>2</sup>,其中 r 是半徑,圓周率(π)=3.14159)

## **執行範例:**

請輸入半徑:10.5 球體體積為 4849.04 表面積為 1385.44

## **考試版本**

輸入範例: 10.5 輸出範例: 4849.04 1385.44

 $\frac{3}{2}$  寫一程式,輸入兩點座標 A(x1,y1)、B(x2,y2),以逗號分隔 x 值及 y 值的輸入,求 兩點的距離及斜率(取小數點以下 2 位)。

理解的公式 : 
$$
\sqrt{(x^2 - x^2)^2 + (y^2 - y^2)^2}
$$
  
  
, $\frac{\partial^2}{\partial x \partial y} = \frac{y^2 - y^2}{x^2 - x^2}$ 

### **執行範例:**

請輸入第 1 點座標(x1,y1):2,4 請輸入第 2 點座標(x2,y2):3,6 兩點的距離=2.24 兩點的斜率=2.00

## **考試版本**

輸入範例: 2,4 3,6 輸出範例: 2.24 2.00

第 3 頁, 共 90 頁

4 請寫一個程式,使其輸出結果為第一個數值是第二個數值的多少百分比(取到小數 點以下4位)。

## **執行範例:**

請輸入數值 A:54 請輸入數值 B:84 A 是 B 的 64.2857%

## **考試版本**

輸入範例: 54 84 輸出範例: 64.2857% 5 寫一程式,輸入分式的分子及分母(分母不可為 0),將其化簡後的分式輸出。

### **執行範例 1:**

請輸入分式的分子及分母:14 77 化簡後的分式輸出為 2 11

#### **執行範例 2:**

請輸入分式的分子及分母:14 0 分母不可為 0

#### **考試版本1**

## **考試版本2**

輸入範例: 14 0 輸出範例: 0

6 請列出 ASCII 數值 40~127 與字元的對照表。

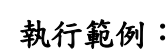

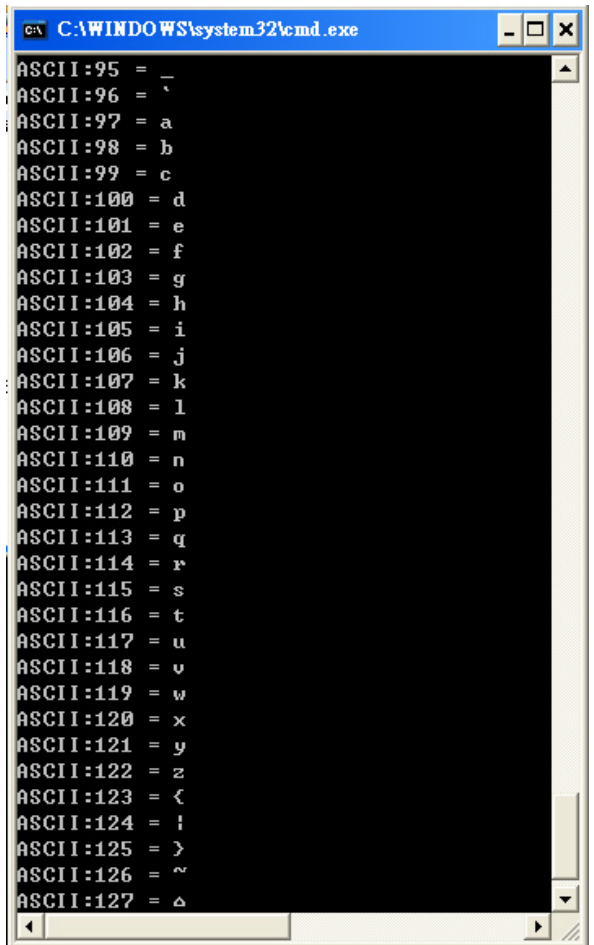

1 試寫一程式,輸入 x、y 之值,以計算

$$
z = \frac{x^3y - 4(x^2y + y^3)}{\sqrt{xy - 1}} \quad , \text{ \n is the x \cdot y \cdot z \cdot \text{2} \text{ in } \mathbb{R}.
$$

### **執行範例 1:**

請輸入 x 值:1 請輸入 y 值:2  $x=1$  $y=2$ z=-38.000000

## **執行範例 2:**

請輸入 x 值: 5 請輸入 y 值:2  $x=5$  $v=2$ z=6.000000

## **考試版本1**

輸入範例: 1 2 輸出範例: 1 2 -38.000000

#### **考試版本 2**

輸入範例: 5 2 輸出範例: 5 2 6.000000

 $8$  計程車費率計算方式為:基本費率 2.0 公里內 100 元,超過 2.0 公里後,每滿 0.5 公里加 5 元,不滿 0.5 公里不計費; 寫一程式,輸入里程數,求計程車車費。

### **執行範例:**

請輸入里程數:8.5 計程車車費為 165 元

## **考試版本**

輸入範例: 8.5 輸出範例: 165

g 寫一個程式計算 $\sum_{x=1}^{n}$ *x x* 1 ,執行程式時首先輸入一個整數 n,在螢幕上出現計算結果。

## **執行範例 1:**

 請輸入 n 的值 : 1  $1=1$ 

### **執行範例 2:**

 請輸入 n 的值 : 2  $1+2=3$ 

#### **執行範例 3:**

請輸入 n 的值:7  $1+2+3+4+5+6+7=28$ 

## **考試版本1**

輸入範例: 1 輸出範例:  $1=1$ 

## **考試版本2**

輸入範例: 2 輸出範例:  $1+2=3$ 

## **考試版本3**

輸入範例: 7 輸出範例: 1+2+3+4+5+6+7=28 10 試撰寫一程式,利用迴圈計算出 s = 1<sup>2</sup> - 3<sup>2</sup> + 5<sup>2</sup> - .... n<sup>2</sup> 的值,判斷若輸入的n為負值 或偶數,則須重新讓使用者輸入至正確再進行計算。

### **執行範例:**

請輸入n值:-5 請輸入n值:6 請輸入n值:0 請輸入n值:7  $s = -32$ 

## **考試版本**

輸入範例: -5 6 0 7 輸出範例: -32

$$
\underline{\underline{11}}\ \underline{1} \ \underline{1} \ \underline{1} \ \underline{2} \ \underline{3} \ \underline{3} \ \underline{4} \ \underline{3} \ \underline{4} \ \underline{4} \ \underline{4} \ \underline{5} \ \underline{4} \ \underline{5} \ \underline{4} \ \underline{5} \ \underline{6} \ \underline{7} \ \underline{7} \ \underline{8} \ \underline{9} \ \underline{1} \ \underline{1} \
$$

列印多項式的結果。

## **執行範例:**

請輸入一個整數n:5 多項式之結果=0.783333

# **考試版本**

輸入範例: 5 輸出範例: 0.783333

12 試寫一個程式,由使用者輸入 n 值, 計算1\*2+2\*3+3\*4+...+(n-1)\*n之和。

### **執行範例:**

輸入 n 值:10  $1*2+2*3+3*4+...+(n-1)*n=330$ 

## **考試版本**

輸入範例: 10 輸出範例: 330

 $13$  請輸入 k 值, 使得 1+2+3+...+n 的總和大於 k, 找出最小整數 n, 並將 n 輸出到螢幕 上。

### **執行範例 1:**

輸入 $k$ 值:  $10$  $n=5$ 

### **執行範例 2:**

輸入 k 值:1000 n=45

## **考試版本1**

輸入範例: 10 輸出範例: 5

## **考試版本2**

輸入範例: 1000 輸出範例: 45

14 試寫一個程式,由使用者輸入 n 個整數,計算並輸出平均值(取到小數點以下2位)。

### **執行範例:**

請輸入 n 值:3 請輸入第1個整數:10 請輸入第2個整數:12 請輸入第3個整數:9 平均值為 10.33

## **考試版本**

輸入範例: 3 10 12 9 輸出範例: 10.33

15 試撰寫一程式可由鍵盤輸入一個正整數,然後求其所有的因數。

## **執行範例:**

請輸入一個正整數:4 其因數有1 2 4

## **考試版本**

16 請寫個程式輸入 1 個小於 100 的正整數 k (需檢查是否 0< k < 100, 否則重新輸入), 並將 500 以內(含 500)*k* 的倍數用 printf()印出。

#### **執行範例:**

輸入 1 個小於 100 的正整數:-2 請重新輸入小於 100 的正整數:110 請重新輸入小於 100 的正整數:60 60 120 180 240 300 360 420 480

## **考試版本**

輸入範例: -2 110 60 輸出範例: 60 120 180 240 300 360 420 480 17 試撰寫一程式,輸入總秒數(介於 0~990000 之間的整數),將其轉換成幾時幾分幾秒。

### **執行範例 1:**

請輸入準備轉換的秒數: 6748 hh:mm:ss =  $01:52:28$ 

#### **執行範例 2:**

請輸入準備轉換的秒數: 990000 hh:mm:ss =  $275:00:00$ 

## **考試版本1**

輸入範例: 6748 輸出範例: 01:52:28

### **考試版本2**

輸入範例: 990000 輸出範例: 275:00:00 18 請寫一個程式,輸入目前時間與結束時間(24時制),計算出目前離結束還剩下多少 時間。(若剩下時間為0~59分之間,則只需印出分鐘部份;剩下時間若正好為xx小 時,則只需印出小時部份)

#### **執行範例1:**

目前時間:10:55 結束時間:15:10 剩下4小時15分鐘

#### **執行範例2:**

目前時間:12:05 結束時間:10:05 剩下22小時

#### **執行範例3:**

目前時間:10:00 結束時間:10:10 剩下10分鐘

#### **執行範例4:**

目前時間:10:10 結束時間:10:00 剩下23小時50分鐘

#### **考試版本1**

輸入範例: 10:55 15:10 輸出範例: 4 15

### **考試版本2**

輸入範例: 12:05 10:05 輸出範例: 22

## **考試版本3**

輸入範例: 10:00  $10 \cdot 10$ 輸出範例: 10

### **考試版本4**

輸入範例: 10:10 10:00 輸出範例: 23 50

### 19 寫一個程式將兩個時間相加,超過24小時自動轉換為1天。輸入的時間格式為 時(0~9999):分(0~59)。

若時間超過一天(含)以上,則輸出內容包含 " xx天 xx小時 xx分鐘 ";未超過一天 但是超過一小時(含)以上,則輸出內容包含" xx小時 xx分鐘";否則只輸出多少 分鐘即可。

**執行範例1:**

時間1:0:10 時間2:0:20 相加時間為30分鐘

#### **執行範例2:**

時間1:10:10 時間2:5:50 相加時間為16小時0分鐘

#### **執行範例3:**

時間1:20:40 時間2:72:20 相加時間為3天21小時0分鐘

#### **執行範例4:**

時間1:20:40 時間2:243:26 相加時間為11天0小時6分鐘

### **考試版本1**

輸入範例: 0:10  $0.20$ 輸出範例: 30

### **考試版本2**

輸入範例:  $10 \cdot 10$  $5.50$ 輸出範例: 16 0

## **考試版本3**

輸入範例: 20:40 72:20 輸出範例: 3 21 0

### **考試版本4**

輸入範例: 20:40 243:26 輸出範例: 11 0 6

 $20$  輸入2個日期,日期格式為"yyyymmdd"(年月日),計算2個日期相差天數(假設沒有 閏年)

#### **執行範例1:**

日期1:20101010 日期2:20111012 相差367天

## **執行範例2:**

日期1:20111015 日期2:20111010 相差5天

## **考試版本1**

輸入範例: 20101010 20111012 輸出範例: 367

## **考試版本2**

輸入範例: 20111015 20111010 輸出範例: 5

21 撰寫一程式,輸入字串 1 及字串 2,字串長度不超過 20,將兩個字串做比較,字母 大小寫視為不同,若兩個字串完全相同則印出字串長度,若不相同則印出0。

**執行範例 1:** 請輸入字串 1:abc 請輸入字串 2:Abc 0

### **執行範例 2:**

請輸入字串 1:AbC 5&d 請輸入字串 2:AbC 5&d 7

### **考試版本1**

輸入範例: abc Abc 輸出範例: 0

### **考試版本2**

輸入範例: AbC 5&d AbC 5&d 輸出範例: 7

22 已知 Simpson 公式如下

Simpson 公式 : 
$$
\int f(x)dx \approx \frac{h}{3}(f(x_1) + 4f(x_1 + h) + f(x_2))
$$
, 共中 h =  $\frac{x_2 - x_1}{2}$   
試高一経式,輸入 x<sub>1</sub>,x<sub>2</sub>之値,利用 Simpson 公式,求出 S =  $\int_{x_1}^{x_2} \frac{e^x}{x^2 + 1} dx$ 的値

## **執行範例:**

請輸入 $x1 \t{d} : 0$ 請輸入 x2 值: 2 S=2.638125

## **考試版本**

輸入範例: 0 2 輸出範例: 2.638125

23 已知微分的基本定義為:

$$
f'(x) = \lim_{h \to 0} \frac{f(x+h) - f(x)}{h}
$$

請寫一個程式輸入微分點x值,求出 *f* (*x*) ln *x* 的微分值。程式須使用三種h值來求 出微分近似值,h= $10^{-1} \cdot h=10^{-2} \cdot h=10^{-3}$ 。

#### **執行範例:**

請輸入 $x(x>0)$ 值: 1 h=10^-1 , 微分值=0.953102 h=10^-2 , 微分值=0.995033 h=10^-3 , 微分值=0.999500

## **考試版本**

輸入範例: 1 輸出範例: 0.953102 0.995033 0.999500

24 寫一程式,輸入三個數值,決定這三個數值是否可表示一個三角形的三邊,三角形 的三邊必須大於0,而且任兩邊之和須大於第三邊。若是一個三角形,再計算三角 形的周長和面積。若不是一個三角形,顯示一個錯誤訊息"0",表示此三個數值無 法構成三角形的三邊。

 $\Xi$ 角形的周長 =  $a+b+c$  (a, b,  $c$ 是三角形的三邊)

三角形的面積 =  $\sqrt{s(s-a)(s-b)(s-c)}$  , 2  $s = \frac{a+b+c}{2}$ 

#### **執行範例1:**

請輸入三個數值:3 5 4 三角形的周長=12.000000 三角形的面積=6.000000

#### **執行範例2:**

請輸入三個數值:3.5 8 6.5 三角形的周長=18.000000 三角形的面積=11.124298

#### **執行範例3:**

請輸入三個數值:4 5 1  $\theta$ 

#### **考試版本1**

輸入範例: 3 5 4 輸出範例: 12.000000 6.000000

#### **考試版本2**

輸入範例: 3.5 8 6.5 輸出範例: 18.000000 11.124298

#### **考試版本3**

 $\frac{25}{25}$ 試設計一個程式,以計算一個業務員的月薪,規則如下。每月底薪為 15000 元,每 賣出一台產品,可得紅利 380 元。月底結算,如果賣超過(大於) 20 台,每台紅利 則以 420元計算,如果賣超過(大於) 40 台,每賣出十台,老闆再獎勵 1500元。 輸入值是每月賣出產品的數量。輸出為每月薪資。例如,賣出 68 台,月薪為 15000  $+420*68+1500*2=46560$ 元。

#### **執行範例:**

請輸入每月賣出產品的數量:68 每月薪資為 46560 元

#### **考試版本**

輸入範例: 68 輸出範例: 46560

26 在數學上,曾發現一個簡單的方法來求某正整數的平方根,就是連續將此整數減去 連續的奇數(1,3,5,7, ...),減到最後的值小於或等於零為止,而所減去的次數,就 是平方根值。當一個整數的平方根不是一個整數時,則求出來的答案是小於其平方 根的最大整數。試寫一個程式,使用此方法,求某數的平方根值。

例如:找36的平方根,其方法如下:

 $36 - 1 = 35$  $35-3=32$  32-5=27  $27 - 7 = 20$  20-9=11  $11 - 11 = 0$ 它減去前6個奇數,所以它的平方根為6。

#### **執行範例1:**

請輸入一個正整數:81 81 的平方根為 9

#### **執行範例2:**

請輸入一個正整數:35 35 的平方根為 5

### **考試版本1**

輸入範例: 81 輸出範例: 9

### **考試版本2**

輸入範例: 35 輸出範例: 5

 $\frac{27}{2}$ 假設某個停車場的費率是停車 2 小時以內,每半小時 30 元, 超過 2 小時, 但未滿 4 小時的部分,每半小時 40 元,超過 4 小時以上的部分,每半小時 60 元,未滿半小 時均以半小時計算。請撰寫程式計算共需繳交的停車費,由管理員輸入停車開始及 結束時間,以冒號隔開時與分的輸入。

## **執行範例:**

停車開始時間:10:23 停車結束時間:15:20 需繳交的停車費為 400 元

### **考試版本**

輸入範例: 10:23  $15:20$ 輸出範例: 400

28 假設電力公司的電費以累計方式計算,分成三類:

第 1 類:家庭用電

- 100 度以下部分,每度 2.4 元
- 101 ~ 300 度部分,每度 3.1 元
- 301 度以上部分,每度 4.1 元
- 第 2 類:工業用電

基本費為每一契約馬力138元,用電費每一度1.83元。

- 第 3 類:營業用電
	- 0 ~ 300 度部分,每度 5.9 元
	- 301 度以上部分,每度 6.7 元

寫一程式輸入用電類別及使用度數,若為工業用電需要再輸入契約馬力,計算並輸 出電費。

### **執行範例:**

請輸入用電類別(1~3):2 請輸入使用度數:125 請輸入契約馬力:10 電費=1608.750000 元

#### **考試版本**

輸入範例: 2 125 10 輸出範例: 1608.750000 29 請輸入月份(1~12),判斷此月份是哪一季 ?(3~5月為春季、6~8月為夏季、9~11 月為秋季、12月以及1-2月為冬季,若輸入數值不為1~12,印出"輸入錯誤")

**執行範例1:**

請輸入月份:8 夏季

### **執行範例2:**

請輸入月份:33 輸入錯誤

## **考試版本1**

輸入範例: 8 輸出範例: 夏季

## **考試版本2**

輸入範例: 33 輸出範例: 輸入錯誤

130 編碼問題:將英文字母根據下列表格重排換成另一個字母,且大小寫字母不同,則 A換為Z,I換成R,Q換成J,而a換為z,i換成r等等。

|  |  |  |  |  |  |  |  |  |  |  | $A B C D E F G H I J K L M N O P Q R S T U V W X Y Z$ |  |  |
|--|--|--|--|--|--|--|--|--|--|--|-------------------------------------------------------|--|--|
|  |  |  |  |  |  |  |  |  |  |  | $ZYXWVUTSRO N N L KJ I H GF ED C R A $                |  |  |

### **執行範例1:**

輸入字串:TAIWAN 編碼後為GZRDZM

### **執行範例2:**

輸入字串:TaIwAN 編碼後為GzRdZM

### **考試版本1**

輸入範例: TAIWAN 輸出範例: **GZRDZM** 

### **考試版本2**

輸入範例: TaIwAN 輸出範例: GzRdZM

===================================================================

# **【中組題目】**

31 輸入10個整數,找出最大與最小的整數。

#### **執行範例:**

輸入第1個整數:13 輸入第2個整數:10 輸入第3個整數:12 輸入第4個整數:9 輸入第5個整數:15 輸入第6個整數:33 輸入第7個整數:9 輸入第8個整數:7 輸入第9個整數:-7 輸入第10個整數:17 最大值為 33 最小值為 -7

## **考試版本**

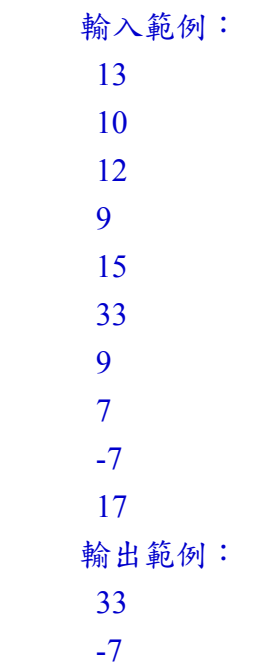

32 輸入 10 個整數,若存在兩個整數 x, y 之和為給定的數值 k, 印出所有符合的整數對  $(x, y)$ ,若不存在,則印出"0",表示為不存在和為 k 的整數對。

**執行範例 1:** 輸入第 1 個整數:5 輸入第 2 個整數:-2 輸入第 3 個整數:0 輸入第 4 個整數:-1 輸入第 5 個整數:3 輸入第 6 個整數:4 輸入第 7 個整數:7 輸入第 8 個整數:8 輸入第 9 個整數:-4 輸入第 10 個整數:1  $\frac{m}{m} \lambda k$ 值:6 (5, 1) (-2, 8) (-1, 7)

**執行範例 2:**

輸入第 1 個整數:5 輸入第 2 個整數:-2 輸入第 3 個整數:0 輸入第4個整數:-1 輸入第 5 個整數:3 輸入第6個整數:4 輸入第7個整數:7 輸入第 8 個整數:8 輸入第 9 個整數:-4 輸入第 10 個整數:1 輸入 k 值:100

 $\Omega$ 

**考試版本1** 輸入範例: 5 -2 0 -1 3 4 7 8 -4 1 6 輸出範例: 5 1 -2 8 -1 7

**考試版本2**

 $33$  輸入 10 個整數,求最大連續子序列和。(如果數值全為負值,則傳回 0)

#### **執行範例:**

輸入第 1 個整數:5 輸入第 2 個整數:-2 輸入第 3 個整數:0 輸入第 4 個整數:-4 輸入第 5 個整數:3 輸入第 6 個整數:4 輸入第 7 個整數:-2 輸入第 8 個整數:8 輸入第 9 個整數:-4 輸入第 10 個整數:1 最大連續子序列和為 13

## **考試版本**

輸入範例:

5 -2 0 -4 3 4 -2 8 -4 1 輸出範例: 13

34 輸入一個字串,字串長度最長1000,印出字串中不相同的字元(大小寫字母視為不 同)。

**執行範例:** 輸入字串:ab12bAcd35c3a63 ab12Acd356

## **考試版本**

輸入範例: ab12bAcd35c3a63 輸出範例: ab12Acd356

35 輸入一個字串,字串長度最長80,利用printf()函數先印出字串中的最後一個字,換 行後接著印字串中的最後兩個字,換行後接著再印字串中的最後三個字,以此類 推,最後印出整個字串。

### **執行範例:**

輸入字串:ABCDE E DE CDE BCDE ABCDE

## **考試版本**

輸入範例: ABCDE 輸出範例: E DE CDE BCDE ABCDE

 $\frac{36}{26}$ 某數值資料每一個位數皆為0~9的數字,傳輸時將資料分成許多四個位數的區塊, 如果資料長度不為4的倍數,則最後區塊之資料後補0至四位數,其傳輸之加密方法 是將區塊中每一位數皆加上5再除以10,並由其餘數取代,然後將第一位數與第三 位數交換,第二位數與第四位數交換。若資料長度最長32位數,撰寫此傳輸加密程 式,輸入一筆資料,進行此資料的加密轉換,並輸出加密後的資料。

#### **執行範例:**

輸入資料:3596243 41808579

### **考試版本**

輸入範例: 3596243 輸出範例: 41808579
$37.$  先輸入 n 值(n <= 100),再輸入 n 筆整數資料,使用插入排序法(Insertion sort)排序, 列印出由小到大排序過程及其結果。

## **執行範例 1:**

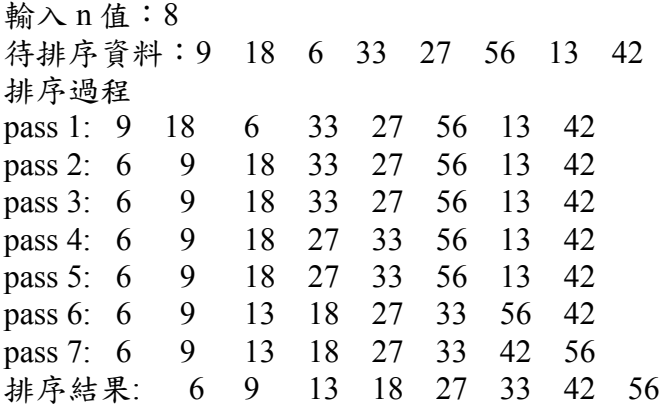

#### **執行範例 2:**

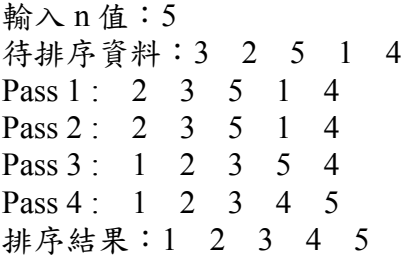

## **考試版本1**

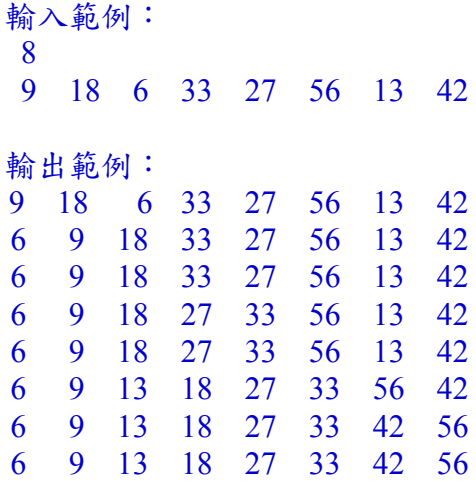

## **考試版本2**

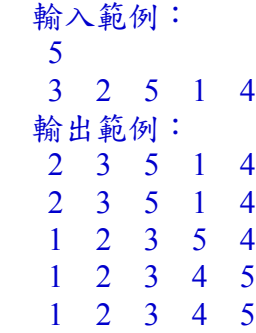

 $38$  先輸入 n 值(n <=100),再輸入 n 筆整數資料,使用氣泡排序法(Bubble sort)排序,列 印出由小到大排序過程及其結果。

#### **執行範例 1:**

輸入 $n$ 值:8 待排序資料:9 18 6 33 27 56 13 42 排序過程 pass 1: 9 6 18 27 33 13 42 56 pass 2: 6 9 18 27 13 33 42 56 pass 3: 6 9 18 13 27 33 42 56 pass 4: 6 9 13 18 27 33 42 56 pass 5: 6 9 13 18 27 33 42 56 排序結果: 6 9 13 18 27 33 42 56

#### **執行範例 2:**

輸入 $n$ 值:5 待排序資料: 3 2 5 1 4 排序過程 pass1: 2 3 1 4 5 pass2: 2 1 3 4 5 pass3: 1 2 3 4 5 pass4: 1 2 3 4 5 排序結果:1 2 3 4 5

#### **考試版本1**

輸入範例: 8 9 18 6 33 27 56 13 42 輸出範例: 9 6 18 27 33 13 42 56 6 9 18 27 13 33 42 56 6 9 18 13 27 33 42 56 6 9 13 18 27 33 42 56 6 9 13 18 27 33 42 56 6 9 13 18 27 33 42 56

#### **考試版本2**

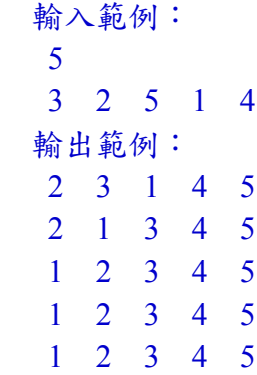

19 某考試中心舉辦測驗,成績達均標即通過初試,均標定義為「位於第50%之考生的 成績」。先輸入有幾位考生(人數 <=100),再輸入這些考生成績(0~100),由高至低列 印出通過初試的考生成績。

#### **執行範例 1:**

輸入考生人數:5 輸入考生成績:66 88 50 70 95 通過的考生成績:95 88 70

**執行範例 2:** 輸入考生人數:4 輸入考生成績:66 88 50 70 通過的考生成績:88 70

#### **執行範例 3:**

輸入考生人數:4 輸入考生成績:66 88 70 70 通過的考生成績:88 70 70

#### **考試版本1**

輸入範例: 5 66 88 50 70 95 輸出範例: 95 88 70

## **考試版本2**

輸入範例: 4 66 88 50 70 輸出範例: 88 70

## **考試版本3**

輸入範例: 4 66 88 70 70 輸出範例: 88 70 70

40 一組數據中某一個數字出現的次數超過一次,且是所有出現數字中重覆最多次者稱 為眾數。而當有兩個以上的數字出現的次數一樣多的時候,則同時例為眾數。設計 一程式,先輸入資料量 n (n<=100),輸入 n 筆整數資料,輸出眾數。

#### **執行範例 1:**

輸入資料量 n:5 輸入資料:8 6 4 6 7 眾數:6

#### **執行範例 2:**

輸入資料量 n:9 輸入資料:10 15 33 10 20 11 33 40 20 眾數:10 33 20

## **考試版本1**

輸入範例: 5 8 6 4 6 7

輸出範例: 6

## **考試版本2**

輸入範例: 9 10 15 33 10 20 11 33 40 20 輸出範例: 10 33 20

41 請寫一個排序程式將輸入的整數數值由小到大進行排序,最多輸入 20 個數值,當 輸入-999 時表示停止輸入數值。

#### **執行範例:**

請輸入數值: 9 33 75 41 6 14 84 65 63 18 -999 6 9 14 18 33 41 63 65 75 84

## **考試版本**

輸入範例: 9 33 75 41 6 14 84 65 63 18 -999 輸出範例: 6 9 14 18 33 41 63 65 75 84

 $\frac{42}{100}$  設計一個二元搜尋法(Binary search)程式,先輸入資料量 n (n <=100),再輸入 n 筆由 小至大的整數資料以及欲搜尋的資料 k,顯示利用二元搜尋法搜尋的結果,若搜尋 成功則印出搜尋次數,若搜尋不成功則印出「0」,表示搜尋失敗。

### **執行範例 1:**

輸入資料量 n:6 12 15 17 25 27 30 輸入欲搜尋 k:27 搜尋次數 : 2

#### **執行範例 2:**

輸入資料量 n :6 12 15 17 25 27 30 輸入欲搜尋 k :40 0

### **考試版本1**

12 15 17 25 27 30

輸入範例:

輸出範例:

6

40

0

43 請設計一個可輸入 4x4 陣列遊戲,陣列中的每個數字都為介於 1~9 的整數,遊戲由 陣列左上角開始,當數字為奇數時向下移動,數字為偶數時向右移動,離開陣列代 表遊戲終止,此時走過的數字累加即得到分數。

### **執行範例 1:**

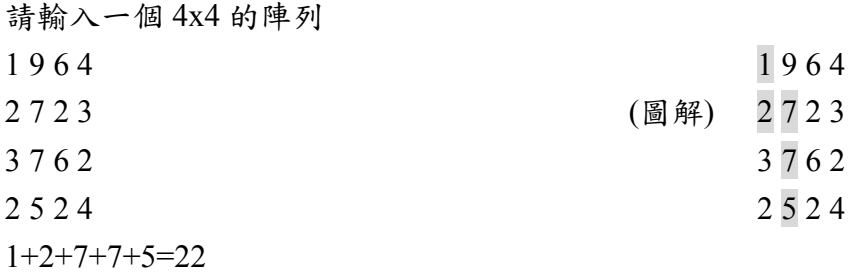

### **執行範例 2:**

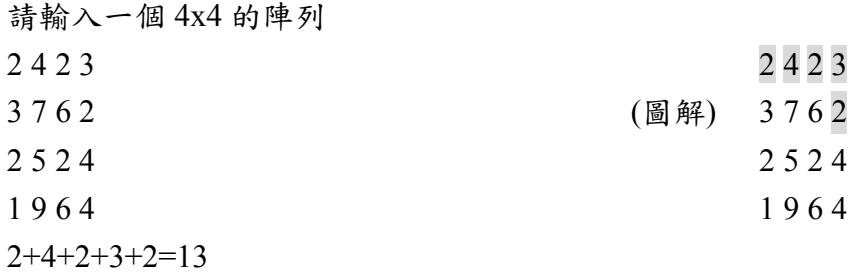

#### **考試版本1**

#### **考試版本2**

44 有一汽車回收廠要求你寫一程式計算他的零件庫存量,每筆資料包括零件號碼、零 件價格及存量數目,資料筆數為 20 筆。資料檔檔名: 44.txt,格式如下:

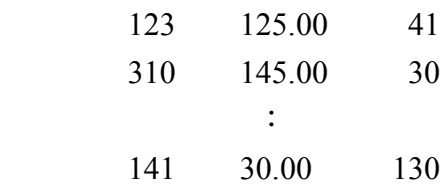

你必須將所有零件價格提高15% (注意:必須寫入檔案44 out.txt 內),以及找出存 量數目最大者。

## **執行範例:(**44\_out.txt 的檔案內容)

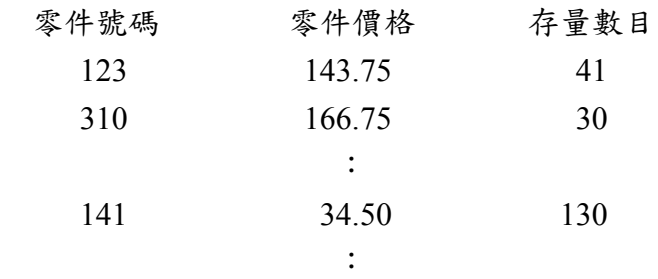

存量數目最大者

:

 零件號碼: 141 零件價格: 34.50

存量數目: 130

### **考試版本1**

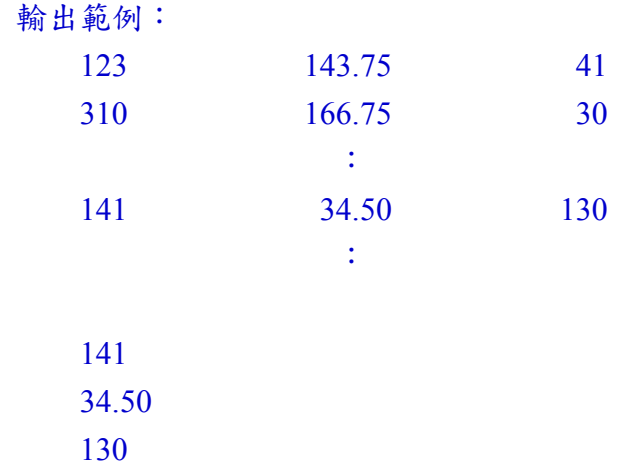

45 中間數(median)就是在一連串已由小到大排序的數字中,排在中間的那一個數, 萬一有偶數個數字,我們定義中間數就是位於中間的那2個數的和除以2,而且只 取整數部分,例如:輸入整數串為 1、3、4,則輸出 3;輸入整數串為 1、3、4、7, 則輸出3。設計一程式,輸入一整數 N(0<N<100)直到-99 則結束,輸出到現在為止 已輸入的數的中間數。

#### **執行範例:**

請輸入一整數 N(0<N<100, -99 to end):1 已輸入數字(由小到大排序):1 已輸入數字的中間數:1 請輸入一整數 N(0<N<100, -99 to end):4 已輸入數字(由小到大排序):1 4 已輸入數字的中間數:2 請輸入一整數 N(0<N<100, -99 to end):3 已輸入數字(由小到大排序):1 3 4 已輸入數字的中間數:3 請輸入一整數 N(0<N<100, -99 to end):7 已輸入數字(由小到大排序):1 3 4 7 已輸入數字的中間數:3 請輸入一整數 N(0<N<100, -99 to end):-99

#### **考試版本1**

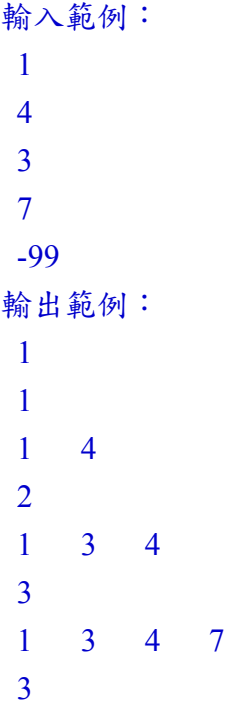

46 輸入一串英文字母,統計每個字母(不分大小寫)出現的次數。

### **執行範例:**

請輸入一串英文字母:dhfuejkHSsGhrkHfle

 $D:1$ 

- $E:2$
- F:2
- G:1
- H:4
- J:1
- $K:2$

 $L:1$ 

 $R:1$ 

S:2

U:1

# **考試版本**

輸入範例:

dhfuejkHSsGhrkHfle

輸出範例:

- $D<sub>1</sub>$
- E 2
- F 2
- G 1
- H 4
- J 1
- K 2
- L 1
- 
- R 1
- S 2
- U 1

17 試寫一個程式,由鍵盤輸入任何文字檔檔名,計算檔案中數字、大寫及小寫字母之 個數。

## **執行範例:**

Input file name  $= 47$ .txt # of Numerical characters = # of Upper-case characters = # of Lower-case characters =

# **考試版本**

輸入範例: 47.txt 輸出範例: 16 25 410

 $\frac{48}{100}$ 試寫一個程式,輸入 n 個學生(最多 50 人)的成績 $(0\sim 100)$ ,輸出學生的成績及名次。

### **執行範例:**

請輸入學生人數:5 請輸入第 1 位學生的成績:89 請輸入第 2 位學生的成績:78 請輸入第 3 位學生的成績:98 請輸入第 4 位學生的成績:34 請輸入第 5 位學生的成績:78 成績 名次 89 2 78 3 98 1 34 5 78 3

## **考試版本**

19 撰寫一個程式,由鍵盤輸入一字串(字串長度最長80),呼叫函式印出大小寫轉換後 的字串。寫一個轉換函式,函式名稱 convert,可用來轉換字串內的大小寫英文字母, 字串中有小寫的英文字會轉成大寫的英文字,字串中有大寫的英文字會轉成小寫的 英文字。

### **執行範例:**

請輸入一字串: John Is A Good Student. 大小寫轉換後的字串: jOHN iS a gOOD sTUDENT.

## **考試版本**

輸入範例: John Is A Good Student. 輸出範例: jOHN iS a gOOD sTUDENT.  $\frac{50}{2}$  把 2 個整數 A、B,然後由右至左依序對應作相加,例如: A 的個位數加 B 的個位 數, A 的十位數加 B 的十位數, 依此類推。如果相加的結果大於等於 10 就有進位 (carry)的情况出現。設計一程式,輸入 2 個小於 10 位數的正整數 A、B (1<A<10000000000,1<B<10000000000),判斷 2 個整數相加時產生了幾次進位的 情況。

#### **執行範例:**

請輸入 A:248 請輸入 B:990999909 A+B 時產生了 5 次進位

### **考試版本**

輸入範例: 248 990999909 輸出範例: 5

51 請撰寫一個程式,可以讀出英文文字檔 51.txt 內容,統計其中所含字母數目(不含空 白、標點符號)及單字的數目。例如:51.txt 內容如下 John is a good student. He will pass this exam.

## **執行範例:**

36 characters 10 words

## **考試版本**

輸出範例: 36 10

52 請撰寫一個程式,分析職棒哪個隊伍的安打數最多? 以及哪一場的安打數最多? 職 棒 6 隊 8 場的安打數資料如下:

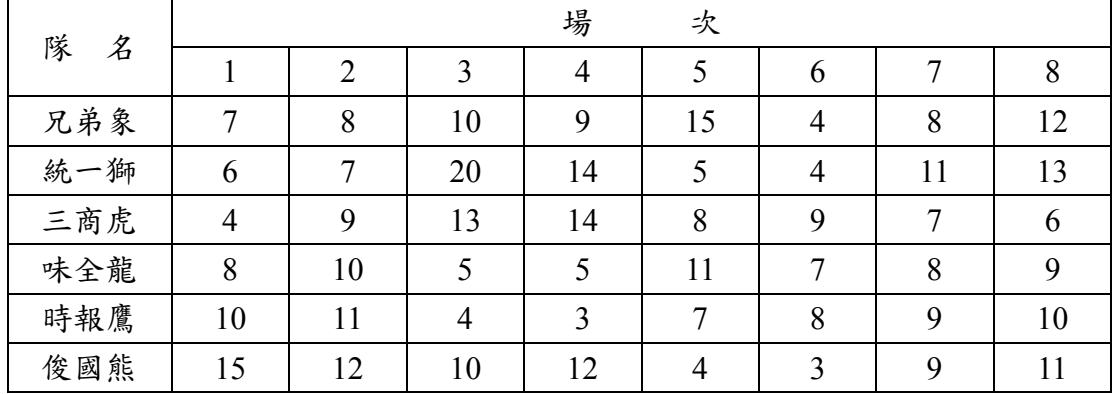

資料存於 52.txt,檔案格式如下:

 $\mathbb{R}^2$ 

兄弟象 7 8 10 9 15 4 8 12

俊國熊 15 12 10 12 4 3 9 11

#### **執行範例:**

統一獅隊的安打數最多 第 3 場的安打數最多

#### **考試版本**

輸出範例: 統一獅 3

 $\frac{53}{2}$  定義一個學生結構型態 student,它有三個成員,學號(id)、姓名(name)及等級(grade); 使用結構陣列,從一個資料檔讀取學生資料,每筆資料包括學號、姓名及等級,並 儲存於結構陣列內,資料筆數不超過70,資料檔檔名 53.txt,格式如下:

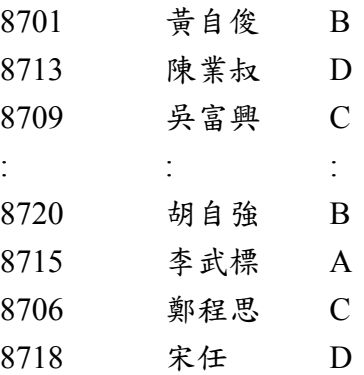

試撰寫一個程式輸入欲尋找的學號,找到則印出搜尋的結果,沒找到則印出"0", 表示未找到該學號。

#### **執行範例:**

請輸入欲尋找的學號:8713 8713 陳業叔 D

### **考試版本**

輸入範例 8713 輸出範例: 8713 陳業叔 D 54 試寫一個程式,求矩陣的反射矩陣及轉置矩陣,矩陣大小不超過 10x10。設矩陣 a[m][n]的反射矩陣為 b[m][n],其中 b 矩陣的第 i 行元素與 a 矩陣的第 i 行元素順序 相反 (即 b[i][n-j-1]=a[i][j]);設矩陣 a[m][n]的轉置矩陣為 c[n][m], c 矩陣的第 i 行 元素與 a 矩陣的第 i 列元素相同(即 c[j][i]=a[i][j])。

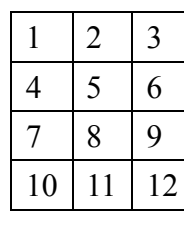

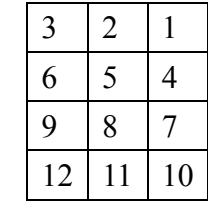

 $2 | 5 | 8 | 11$  $3 | 6 | 9 | 12$ 

 $1 | 4 | 7 | 10$ 

矩陣a 反射矩陣 轉置矩陣

**執行範例:** 

3 40

 $-55$  設計一個程式作矩陣乘法,矩陣大小不超過 $10x10$ ,輸入一個 $M \times N$ 的矩陣 $A$ ,和 $N \times K$ 的矩陣B,輸出M×K矩陣。程式需要檢查是否可以作乘法,如不行相乘即印出"0", 表示不行相乘,即矩陣A的行數要等於矩陣B的列數。

$$
C_{ij} = \sum_{k=1}^{n} A_{ik} \times B_{kj}
$$

## **執行範例:**

請輸入矩陣A的列數:2 請輸入矩陣A的行數:3 請輸入矩陣A:

1 2 3

4 5 6

請輸入矩陣B的列數:3

請輸入矩陣B的行數:2

請輸入矩陣B:

- 1 4
- 2 5
- 3 6

矩陣AxB的結果為

- 14 32
- 32 77

#### **考試版本**

 $\frac{156}{100}$ 請撰寫一程式,輸入n個字串(n小於100),每個字串由英文字母組成,請將這n個字 串依英文字母順序,由大至小排序;英文字母的大小寫視為相同。每次輸入的最後 一個字串為END,請以此字串來判斷輸入的結尾,而"END"不可進行排序。

### **執行範例:**

DUIA adfij Add aafh sof END 由大至小排序 sof DUIA adfij Add aafh

# **考試版本**

輸入範例: DUIA adfij Add aafh sof END 輸出範例: sof DUIA adfij Add aafh

57 請設計一程式輸入一個十進位的正整數(<100000000),並將它轉成十六進位表示法 (Hexadecimal)。例如:  $(16810)_{10} = (41AA)_{16}$ 

#### **執行範例:**

請輸入一個十進位的正整數:679327 轉成十六進位=A5D9F 第1位數為F 第2位數為9 第3位數為D 第4位數為5 第5位數為A

## **考試版本**

輸入範例: 679327 輸出範例: A5D9F F 9 D 5 A

58 請設計一程式輸入一個十進位的正整數(<100000000)與一個正整數r,將十進位的正 整數轉成r進位表示法。例如: (16810)<sub>10</sub> = (988A)<sub>12</sub>、(52)<sub>10</sub> = (2G)<sub>18</sub>。

#### **執行範例1:**

請輸入一個十進位的正整數:679327 請輸入r值:15 轉成15進位=D6437

#### **執行範例2:**

請輸入一個十進位的正整數:35 請輸入r值:2 轉成2進位=100011

### **考試版本 1**

輸入範例: 679327 15 輸出範例: D6437 **考試版本 2** 輸入範例: 35 2 輸出範例: 100011

59 試寫一程式,將一個十進位的正整數(<100000000)轉換成二進位,秀出轉換後的二 進位數字,以及有幾個bit(s)為1,第幾個bit為1(從右至左為bit0, bit1, bit2,...)。

#### **執行範例1:**

請輸入一個十進位的正整數:98761 轉成二進位數字=11000000111001001 有 7 bit(s)為1 bit {0,3,6,7,8,15,16}為1

#### **執行範例2:**

請輸入一個十進位的正整數:0 轉成二進位數字=0 有 0 bit(s)為1

#### **考試版本 1**

輸入範例: 98761 輸出範例: 11000000111001001 7 0,3,6,7,8,15,16

## **考試版本 2**

輸入範例: 0 輸出範例: 0 0

 $\underline{60}$  在統計學上,平均偏差(mean variation)的計算公式為

 平均偏差= *n x x x x x x <sup>n</sup>* | | | | ..... | | <sup>1</sup> <sup>2</sup> , *<sup>x</sup>* :平均值

試撰寫二個函式,一個函式名稱 mean, 計算平均值,另一個函式名稱 variation, 計 算平均偏差,從主程式中輸入資料個數(不超過50)及資料,呼叫兩個函式並傳回平 均值和平均偏差,於主程式中印出結果。

### **執行範例:**

請輸入資料個數:4 請輸入資料:5 9 2 3 平均值為 4.750000 平均偏差為 2.250000

## **考試版本**

輸入範例: 4 5 9 2 3 輸出範例: 4.750000 2.250000

===================================================================

# **【難組題目】**

 $\underline{61}$  如果陣列中的資料{1, 3, 5, 7, 8, 2, 9, 4, 10, 6},則{1, 5, 8, 9, 10}是一個遞增子序列, 其長度為 5;{3, 5, 7, 8, 9, 10}也是一個遞增子序列,其長度為 6;{1, 3, 5, 7, 8, 9, 10} 也是一個遞增子序列,其長度為 7。試寫一程式,輸入資料個數(不超過 50)及資料, 找出最長遞增子序列的長度。

#### **執行範例:**

請輸入資料個數:10 請輸入資料:1 3 5 7 8 2 9 4 10 6 最長遞增子序列的長度為 7

### **考試版本**

輸入範例: 10 1 3 5 7 8 2 9 4 10 6 輸出範例: 7

62 河內塔問題。初始狀態下有 3 根柱子 A、B、C,當中 A 柱擺上將要搬移的碟子, 碟子由上到下依小到大疊好,分別編上號碼 1, 2, 3, 4 .... , 需將所有碟子全部搬移 到 C 柱,規則為大碟不得擺在小碟上,也就是數字小者必須在前方。現在請寫出 一程式,能找到移動 n 個碟子的方法,請輸入碟子數目 n,列出每一步完成之後的 碟子排列狀況。

#### **執行範例:**

Please input how many disk(s) : 3 (1) move 1 from A to C (2) move 2 from A to B (3) move 1 from C to B (4) move 3 from A to C (5) move 1 from B to A (6) move 2 from B to C (7) move 1 from A to C

#### **考試版本:**

輸入範例: 3 輸出範例:  $(1)$  1 A C (2) 2 A B (3) 1 C B (4) 3 A C (5) 1 B A (6) 2 B C  $(7) 1 AC$ 

63 對於一個正整數 n 而言,它的分割(partition), 就是把 n 寫成若干個正整數的和,順 序由大排到小。請寫一個程式,輸入正整數 n,把 n 的所有分割顯示出來。 例如:3 的分割即為 3 2,1

1,1,1

### **執行範例:**

請輸入正整數 n:5 5 4,1 3,2 3,1,1 2,2,1 2,1,1,1 1,1,1,1,1

## **考試版本**

輸入範例: 5 輸出範例: 5 4,1 3,2 3,1,1 2,2,1 2,1,1,1 1,1,1,1,1

64 有一公司要求你寫一程式計算銷售員的薪資並依編號由小至大排序。由這家公司提 出一資料檔,檔名: 64.txt,內有 20 筆銷售員資料,每筆資料包括銷售員編號、底 薪及銷售金額,資料檔格式如下:

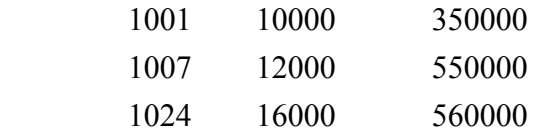

: : :

已知銷售員薪水分為底薪及業績獎金兩項,業績獎金按當月銷售金額計算如下:

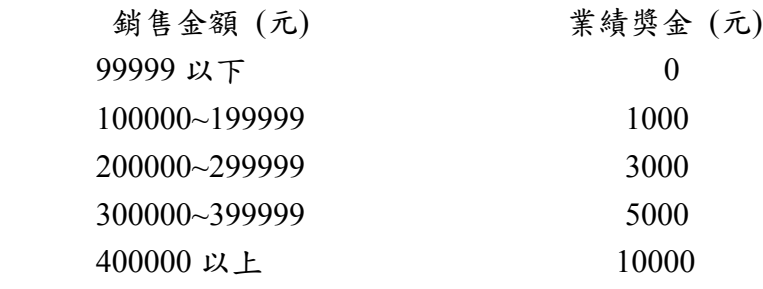

將結果依編號由小至大排序輸出至檔案 64\_out.txt 中。

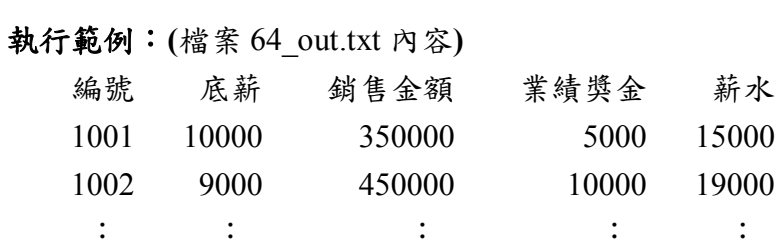

**考試版本**

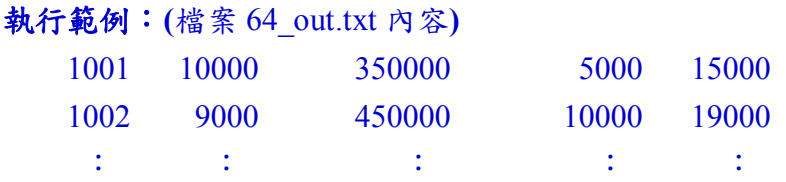

 $\underline{65}$  試撰寫一程式產生費氏數 (Fibonacci number), 並由使用者輸入 n, m 值(其中  $0 \leq n \leq m \leq 70$ ), 列印出  $F_n \nsubseteq F_m$ 的費氏數值。需使用非遞迴程式產生費氏數, 以避 免執行時間過久而無法完成。費氏數算式如下:

$$
F_n = \begin{cases} F_{n-1} + F_{n-2}, & \text{if } n \ge 2 \\ 1, & \text{if } n = 1 \\ 0, & \text{if } n = 0 \end{cases}
$$

#### **執行範例 1:**

請輸入 n, m: 0 8 0 1 1 2 3 5 8 13 21

#### **執行範例 2:**

請輸入 n, m:11 20 89 144 233 377 610 987 1597 2584 4181 6765

#### **執行範例 3:**

請輸入 n, m:50 52 12586269025 20365011074 32951280099

#### **考試版本 1**

輸入範例: 0 8 輸出範例: 0 1 1 2 3 5 8 13 21 **考試版本 2** 輸入範例: 11 20 輸出範例: 89 144 233 377 610 987 1597 2584 4181 6765

#### **考試版本 3**

輸入範例: 50 52 輸出範例: 12586269025 20365011074 32951280099 66 有一汽車銷售員要求你寫一程式計算他的獎金及總獎金,他的獎金金額決定規則如  $F$ :

汽車銷售金額小於 200,則沒有獎金

汽車銷售金額介於 200 至 2500,獎金是汽車銷售金額的 10%

汽車銷售金額大於 2500,獎金是 250 加上汽車銷售金額減去 2500 的 12%

汽車銷售金額是汽車價格減去任何折價物的金額

寫一個函式,函式名稱 commission,計算汽車銷售員的獎金。由這位汽車銷售員提 出一資料檔(資料筆數未知),檔名:66.txt,每筆資料包括汽車價格及折價物的金額 (顯示到小數點後第二位),資料檔格式如下:

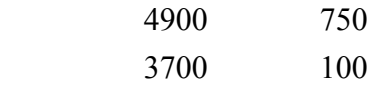

#### **執行範例:**

:

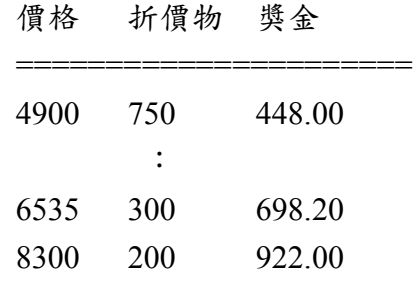

======================

總獎金:3702.96

## **考試版本**

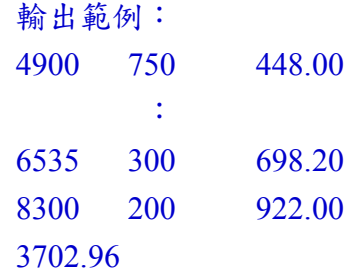

67 請為一家家庭式日本料理餐廳設計軟體,該餐廳平日星期一至星期五中午 17:30(含) 之前收費大人 268 元,小孩 120 元,晚上 17:30 之後和週末星期六、日收費大人 368 元,小孩 150 元,另加 10%服務費。

現在該公司為舉辦週年促銷,特推出三人同行,一人免費活動,若第三人可為小孩, 則算小孩免費。另外,如果 10 人以上同行,總價再打 95 折。

請完成一個發票列印程式的軟體,你必須提供適當的文字說明介面,以利使用者輸 入,方便結帳。假設結帳時,平日中午、晚間或週末以系統日期時間為準,由使用 者輸入大人和小孩人數,輸出在發票上列印日期時間、大人和小孩金額小計、10% 服務費、原價、三人同行方案折扣、十人以上方案折扣及總計(應付金額),服務費、 原價及折扣都取整數,小數部份捨棄。

#### **執行範例:**

輸入大人數:6 輸入小孩數:5 2011-1-5 11:40(系統時間) 大人 6\*268= 1608 元 小孩 5\*120= 600 元 10%服務費 220 元 原價 2428 元 三人同行方案 折扣 360 元 十人以上方案 折扣 103 元 -------------------------------------------

總計 1965 元

#### **考試版本:**

1965

68 寫一程式模擬簡單的計算機,假設左運算元存在累加器中(初值為 0),由使用者輸 入運算子及右運算元,輸入 q 則結束,此計算機在每次運算後要顯示累加器之值(取 小數點以下 3 位)。有效運算子有:

+ 加 - 減 \* 乘 / 除 ^ 次方 q 結束

## **執行範例:**

```
+ 5.5result so far is 5.500
\wedge 2
result so far is 30.250
q 
final result is 30.250
```
## **考試版本**

輸入範例:  $+$  5.5  $\wedge$  2 q 輸出範例: 5.500 30.250 30.250

 $\underline{69}$  試寫一個萬用字元搜尋程式,輸入 n 個字串,n 小於 100,每個字串都是由 26 個英 文字母所組成,最後一行是包含萬用字元?的字串,也就是我們想搜尋的字串。 請將符合搜尋字串的字串列印出來。 ? 是指一個字元的萬用字元,例如: 5個字串為 abc, abcd, abcgef, ahcdef, abcdefg,當搜尋字串為 a?c?ef 時,符合的字串 有 abcgef, ahcdef。最後一行所輸入的字串不可以列入「被搜尋的字串」中。

#### **執行範例:**

abc abcd abcgef ahcdef abcdefg a?c?ef -------------------- abcgef ahcdef

## **考試版本**

輸入範例: abc abcd abcgef ahcdef abcdefg a?c?ef 輸出範例: abcgef ahcdef

70 Ugly number 的定義是一個數只含有2, 3, 5的質因數。數列1, 2, 3, 4, 5, 6, 8, 9, 10, 12, 15, ...列出了前 11 個 ugly number。為了方便起見,1 也算是 ugly number。請寫一 個程式,由鍵盤輸入 n,求出第 n 個 ugly number,程式內建立一個函式,函式名 稱 getugly, 求出 ugly number。

## **執行範例:**

鍵盤輸入 n:1500 The 1500'th ugly number is 859963392

## **考試版本**

輸入範例: 1500 輸出範例: 859963392 11 假設 A=abc0123,則 b02、abc123、b3、c、ab12 都可以說是 A 的子序列,共同子 序列即為兩個字串中都有的子序列,假設使用者輸入了兩個字串 A、B,字串長度 不超過100,請設計一個程式,把 A 與 B 的共同子序列中最長的那一個找出來,輸 出列印其最長共同子序列的長度及最長共同子序列。 例如: A=abc0123, B=tgbw1p3 最長共同子序列即為: b13

#### **執行範例:**

請輸入字串 A:tagbw1p2je3 請輸入字串 B:abc0123 最長共同子序列長度為:5 A 與 B 的最長共同子序列為:ab123

## **考試版本**

輸入範例: tagbw1p2je3 abc0123 輸出範例: 5 ab123

第 71 頁,共 90 頁

72 哈佛大學的語言學家 George Kingsley Zipf (1902-1950)發現到一個現象,他發表在 1949 年出版的 Human behavior and the principle of least effor 一書中:單字的重要性 與其頻率呈反比。依單字出現的次數來排序後,頻率排行第 k 名的單字,它的重要 性大約是 1/k。 題目將給你一個數值 n,請找出出現次數 n 次的單字。所謂的「單字」是由 26 個英 文字母所組成,長度不限,大小寫視為相同,單字與單字之間使用「非英文字母」 來分隔。

由使用者輸入整數數值 n 及文章本文, 單字的總數量不超過 1000 個,最後一行的 內容是一個單字EndOfText,輸出每一行顯示一個出現次數為n次的單字。EndOfText 只會出現一次,而且不需要被計算(可忽略)。

#### **執行範例:**

請輸入整數數值: 2

請輸入文章本文:

In practice, the difference between theory and practice is always

greater than the difference between theory and practice in theory.

Anonymous

Man will occasionally stumble over the truth, but most of the

time he will pick himself up and continue on.

```
W. S. L. Churchill
EndOfText
出現次數為 2 次的單字有
in
difference 
between
will
```
## **考試版本**

輸入範例:

2

In practice, the difference between theory and practice is always greater than the difference between theory and practice in theory. Anonymous Man will occasionally stumble over the truth, but most of the time he will pick himself up and continue on. W. S. L. Churchill **EndOfText** 輸出範例: in difference between will
13 請依照下列資料,設計一個統一發票對獎程式,由使用者提供一個統一發票號碼資 料檔,檔名:73.txt,請將中獎的號碼及獎金金額輸出至螢幕,若都未中獎,則印 出"0"。

99 年 7-8 月統一發票中獎號碼單

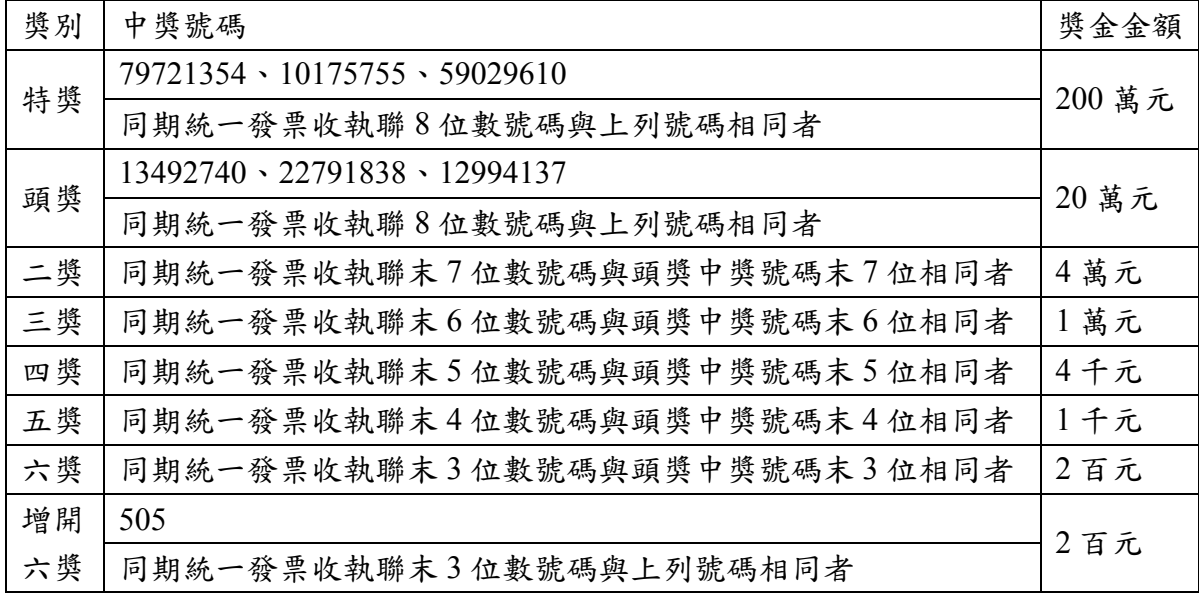

### **執行範例:**

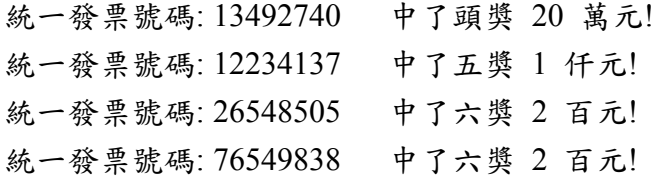

## **考試版本**

 $\frac{74}{3}$ 請寫一個程式,產生 n 個 bit 的 Gray 碼,n 不超過 20。n 個 bit 的 Gray 碼即為一連 串共有 2 的 n 次方個元素的數列, 每一個元素都有 n 個 bit,而且任何相鄰的兩個 元素之間只有一個 bit 的值不同。例如 3 個 bit 的 Gray 碼:000 001 011 010 110 111 101 100 這是一組 Gray碼,任何相鄰的兩個元素都只有一個 bit 的值不同,但是 Gray 碼並不是唯一的,將它循環排列或是用反過來的順序寫也會得到一組 Gray 碼,譬 如說:111 101 100 000 001 011 010 110 也是一組 Gray 碼。

#### **執行範例:**

請輸入位元數: 4 4 位元 Gray 碼: 0000 0001 0011 0010 0110 0111 0101 0100 1100 1101 1111 1110 1010 1011 1001 1000

## **考試版本**

輸入範例: 4 輸出範例: 0000 0001 0011 0010 0110 0111 0101 0100 1100 1101 1111 1110 1010 1011 1001 1000

 $\frac{75}{20}$  寫一程式為 n 個單選題的考試評分(n 介於 10 和 50 之間)提供各題答錯的數量統計。 程式將從檔案 75.txt 取得資料,資料筆數不超過 60,檔案中第一列包含考試的題數, 之後隔了一個空格,然後是代表正確答案的 n 個字元字串,其餘各列包含學生 ID 的整數及學生的答案。

資料檔格式如下:

 12 dbbacdacbacd 111 dabacdabcacd 102 dcbdcdccbadd 251 dbbacdacbacd

:

統計結果輸出至檔案 75\_out.txt 中,輸出格式包含題號及答案,每個學生的 ID 及分 數(採小數部份無條件進位),最後是有關每一題有多少學生答錯的資訊。

**執行範例:(**檔案 75\_out.txt 內容**)**

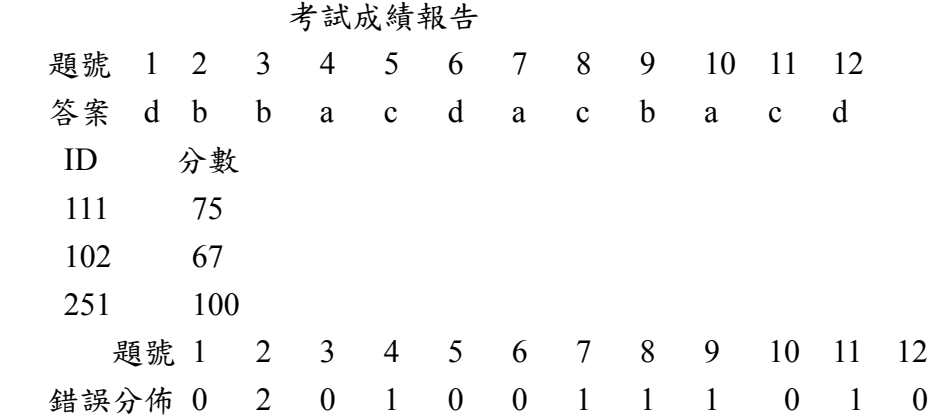

### **考試版本(**檔案 75\_out.txt 內容**)**

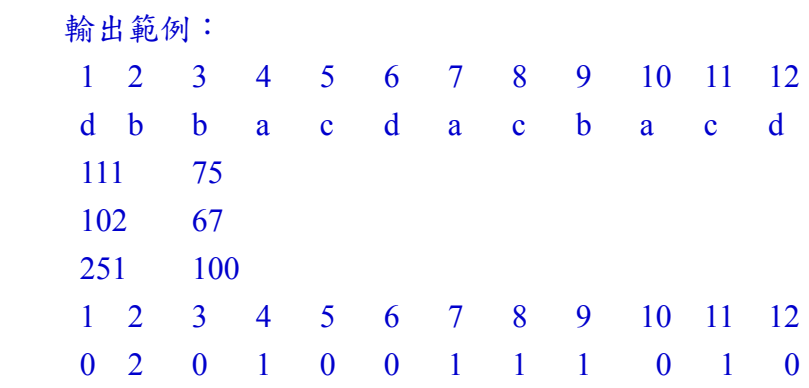

 $\frac{76}{10}$ 試以陣列(array)實現一個堆疊(stack),堆疊空間共可儲存10個整數,此程式開始執 行後堆疊是空的(empty),並且出現一個提示符號 > ,然後接受使用者下命令:

> push:將一數字送入堆疊。 pop:將堆疊頂端之數字取出且印出(取小數點以下 2 位)。 quit:結束此一程式。 +:將堆疊頂端兩個數字取出相加,結果再放回堆疊內 - :將堆疊頂端兩個數字取出相減,結果再放回堆疊內

\*:將堆疊頂端兩個數字取出相乘,結果再放回堆疊內

/:將堆疊頂端兩個數字取出相除,結果再放回堆疊內

上述四個運算,若堆疊頂端不足 2 個數字,必須顯示"Error"之訊息(堆疊內容不變), 另外堆疊空的(Empty)或滿的(Full)亦必須顯示" Empty"或" Full"的訊息告知。

#### **執行範例:**

>push 33 >push 6  $>$ + >pop 39.00 >pop Empty >push 6  $>^{+}$ 運算元不足,不足以計算 >push 3  $>$ / >pop 2.00 >quit

### **考試版本**

輸入範例 push 33 push 6  $+$ pop pop push 6  $+$ push 3 / pop quit 輸出範例 39.00 Empty Error 2.00

77 勇敢的里奧在完成出色的任務之後,正要迅速返回自己的基地,途中會經過希爾原 野,希爾原野有眾多湖泊分佈,里奧擁有變鷹的能力,他決定找一條能最快回到基 地的路。希爾原野是一個 mxn 的矩陣,矩陣大小不超過 100x100, 它有兩種地形, P 表示平地,L 表示湖泊,里奥只能停留在平地上,他目前的位置在左上角(1.1)處, 而他的目的地為右下角(m,n),他可以向前後左右4個方向移動或者飛行,每移動1 格需要1單位時間,而飛行的時間,無論一次多遠的距離,都只需要1單位時間, 但是里奧不能無限的飛行,他總共最多可以飛行的距離為 D。 請你在知道以上訊息之後,寫一個程式幫里奧計算一下,他最快到達基地所需的時 間。

#### **執行範例:**

請輸入矩陣大小 m 及 n:10 10 請輸入最多可以飛行的距離:7 請輸入地形: PPPLLPPLPP LLLLLLLLLL PPPLLPPLPP LLPLLLLLLL LLPLLLLLLL LLPLLLLLLL PPPPP<sub>PPPP</sub> LLLLLLLLLL LLLLLLLLLL PPPLLPPLPP 最快到達基地所需的時間:14

**考試版本**

輸入範例: 10 10 7 PPPLLPPLPP LLLLLLLLLL PPPLLPPLPP LLPLLLLLLL LLPLLLLLLL LLPLLLLLLL PPPPP<sub>PPPP</sub> LLLLLLLLLL LLLLLLLLLL PPPLLPPLPP 輸出範例: 14

78 Sam 喜歡玩一種對戰遊戲 CounterStrike,他最喜歡用的武器是狙擊槍,他用的狙擊 槍一槍能夠擊穿無限多個機器人。這天他調出很多很多的機器人,並把他們靜止的 設置在一個空曠的地圖上,每個機器人在地圖上用一個點來表示,任意兩個機器人 的位置都不相同,然後開始練槍,這時他突然想知道究竟一槍能最多同時擊中多少 個機器人,當然狙擊槍的子彈軌道是一條直線。

請寫一程式幫他解決這個問題,由使用者輸入機器人數目 n(1≤n≤1500),及機器人 在地圖上的座標 x 和 y(-2000000000 x , y 2000000000),輸出最多同時擊中多少個 機器人。

### **執行範例:**

請輸入機器人數目:5 請輸入機器人在地圖上的座標: 0 0 1 1  $0 -3$ 3 3  $-2 -3$ 最多能擊中 3 個機器人

#### **考試版本**

19 電腦放榜系統根據考生志願決定各校的錄取名單。此系統需要輸入學生的基本資料,例如 學號、姓名、各科成績、學校志願代碼等,及學校的資料,例如學校代碼、校名、錄取名 額、錄取條件等,系統的輸出便是各校的錄取名單。每人可填三個志願,各校只以總分高 低作為錄取與否的標準。學生資料檔(最多100 筆學生資料)檔名: 79\_1.txt,已依據學生總 分排序好,每筆資料包含 學號、姓名、總分、第一志願的學校代碼、第二志願的學校代碼、 第三志願的學校代碼 (若為 0 表示放棄此志願), 其資料檔格式如下:

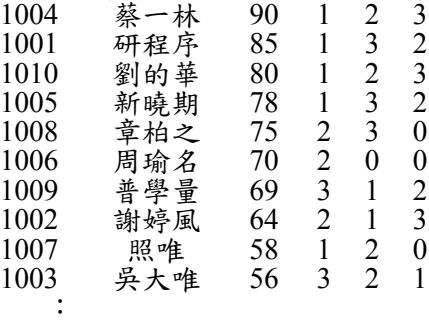

學校錄取名額檔(最多 20 筆學校資料)檔名:79\_2.txt,每筆資料包含 學校代碼、校名、名 額,其檔案格式如下:

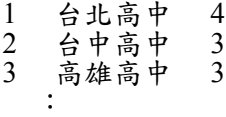

#### **執行範例:**

學校對學生榜單:

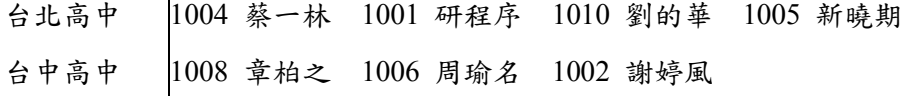

高雄高中 1009 普學量 1003 吳大唯

#### : 學生對學校榜單:

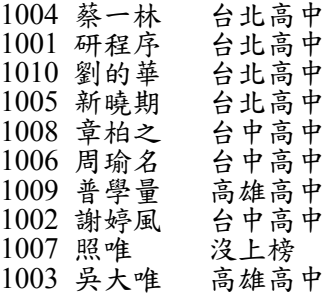

: 100 million 100 million **考試版本**

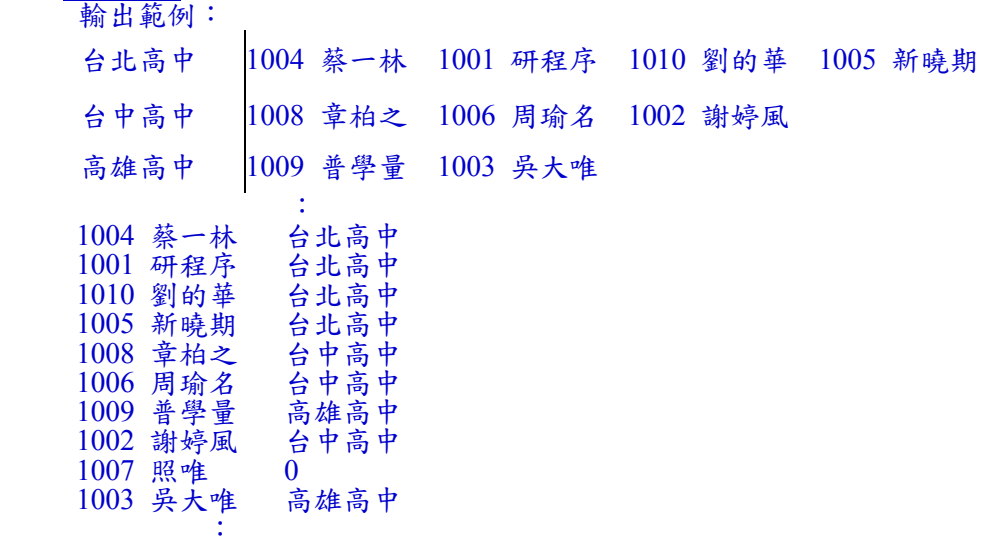

80 有一個速配節目,N 位男士和 N 位女士要選出他們適合的伴侶,每位男士按照其對 每位女士的偏愛程度給每位女士排名次,每位女士也按照其對每位男士的偏愛程度 給每位男士排名次,這些名次沒有並列的。主持人想由男士和女士之間的偏愛情 況,預先知道最後的匹配結果如何?請寫一程式幫幫他。由使用者輸入配對數 (<100)、男士對女士的排序及女士對男士的排序,輸出匹配結果。

### **執行範例:**

## **考試版本**

 $81$  甲、乙、丙三個工地所需之砂子分別由 A、B、C 三個採砂場供應,A、B、C 三個 採砂場每天採砂量分別為 X1、X2、X3 噸,每噸採砂費用分別為 M1、M2、M3。 甲、乙、丙三個工地每天需要砂子 Y1、Y2、Y3 噸。從 A 場地運往甲、乙、丙三 工地的每噸運費分別為 N1、N2、N3 元;從 B 場地運往甲、乙、丙三工地的每噸 運費分別為 N4、N5、N6 元;從 C 場地運往甲、乙、丙三工地的每噸運費分別為 N7、N8、N9元。請設計一個程式,求滿足工地所需全部砂子的最少費用的運輸分 配方案,每個 Xi、Yi 皆不大於 500 。

### **執行範例:**

A、B、C 三個採砂場每天採砂量:40 25 30 甲、乙、丙三個工地每天需要砂子量:40 30 20 A、B、C 三個採砂場每噸採砂費:130 100 140 從三個砂場地運往甲、乙、丙三工地的每噸運費:70 80 90 90 100 110 60 70 80 每天從 A、B、C 三個採砂場運到甲工地的砂石噸量:15 25 0 每天從 A、B、C 三個採砂場運到乙工地的砂石噸量:25 0 5 每天從 A、B、C 三個採砂場運到丙工地的砂石噸量:0 0 20 所需費用:18450

#### **考試版本**

 $82$  給定一奇數 n,將 1 到 n\*n 的整數以螺旋方陣方式排列,例如 1 到 25 的整數排列如 下:

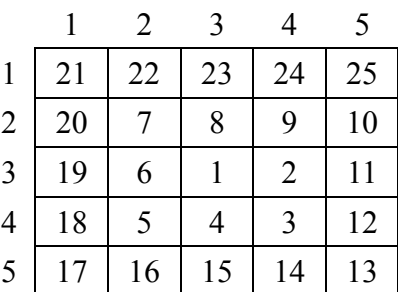

整數 16 是在第 5 列第 2 行的位置。

請設計一個程式,由使用者輸入一奇數 n 及要找出位置的數,輸出此數是在螺旋方 陣的第幾列第幾行。

### **執行範例:**

請輸入奇數 n:5 請輸入要找出位置的數:16 16 在第 5 列第 2 行

## **考試版本**

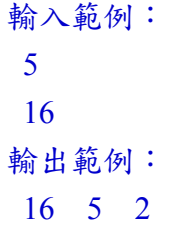

 $83$  圖形由頂點、邊與權重組成。若圖形最多10個頂點,且頂點以整數 0~9依序編號, 請設計一個程式輸入圖形的邊與權重,若頂點1到頂點2的邊其加權值為5,則輸 入"125",當輸入"-1"時表示圖形輸入完畢,接著輸入開始頂點與結束頂點,計算 這兩點的最短路徑成本,若無最短路徑,請以"0"表示。

#### **執行範例 1:**

#### **執行範例 2:**

請輸入頂點個數 5 請輸入邊與權重 1 2 1 0 1 5 0 2 3 3 4 2 -1 請輸入開始頂點與結束頂點 0 4 無最短路徑

#### $\left(1\right)$   $\frac{1}{2}$ 0)  $\frac{3}{2}$  (3)  $5$  1 4 1 3 3 1 2

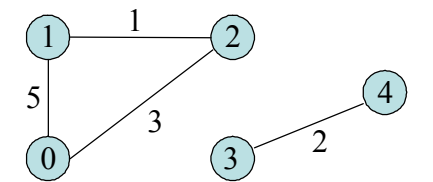

### **考試版本 1**

#### **考試版本 2**

84 定義一個複數結構型態 complex,它有兩個成員,一個實部 rp 及一個虛部 ip,由鍵 盤輸入 add(或 sub 或 mul 或 div)及兩個複數的實部及虛部,輸出列印兩個複數及運 算結果(取小數點以下二位)。 複數四則運算,假設  $z1 = a + bi$   $z2 = c + di$  $m \neq (addition): z1 + z2 = (a + c) + (b + d)i$  $\ddot{\text{a}}(\ddot{\textbf{x}})$ (subtraction):  $z1 - z2 = (a - c) + (b - d)i$  $\oint \oint K$ ;  $\oint K$  (multiplication):  $z1 * z2 = (ac - bd) + (bc + ad)i$ 除法(division):  $z1 \div z2 = \frac{ac + ba}{2a} + \frac{bc - aa}{2a}i$  $c^2 + d$ *bc ad*  $c^2 + d$  $z1 \div z2 = \frac{ac + bd}{a^2 + d^2} + \frac{bc - ad}{a^2 + d^2}$  $+$  $+\frac{bc-}{2}$  $\ddot{}$  $\div z2 = \frac{ac + z}{2}$ 

### **執行範例 1:**

add 2 5 -7 8  $(2.00+5.00i)+(-7.00+8.00i) = -5.00+13.00i$ 

### **執行範例 2:**

div 2 5 -7 8  $(2.00+5.00i)/(-7.00+8.00i) = 0.23-0.45i$ 

### **考試版本 1**

輸入範例: add 2 5 -7 8 輸出範例:  $(2.00+5.00i)+(-7.00+8.00i) = -5.00+13.00i$ 

### **考試版本 2**

輸入範例: div 2 5 -7 8 輸出範例:  $(2.00+5.00i)/(-7.00+8.00i) = 0.23-0.45i$  85 寫一個程式輸入分數的分子(非負整數)和分母(正整數)然後算出其十進位小數表示 法的循環節。例如 1/33=0.030303030303…之循環節為 03,循環長度為 2; 1/250=0.04000000…的循環節為 0,其循環長度為 1;655/990=0.6616161616161…的 循環節為 61,其循環長度為 2。如果循環節長度大於 10,則只要輸出前 10個,後 面用…表示即可。

#### **執行範例 1:**

輸入分子與分母:76 25 循環節為 0

#### **執行範例 2:**

輸入分子與分母:655 990 循環節為 61

#### **執行範例 3:**

輸入分子與分母:5 43 循環節為 1162790697…

#### **考試版本 1**

輸入範例: 76 25 輸出範例: 0

### **考試版本 2**

輸入範例: 655 990 輸出範例: 61

### **考試版本 3**

輸入範例: 5 43 輸出範例: 1162790697…

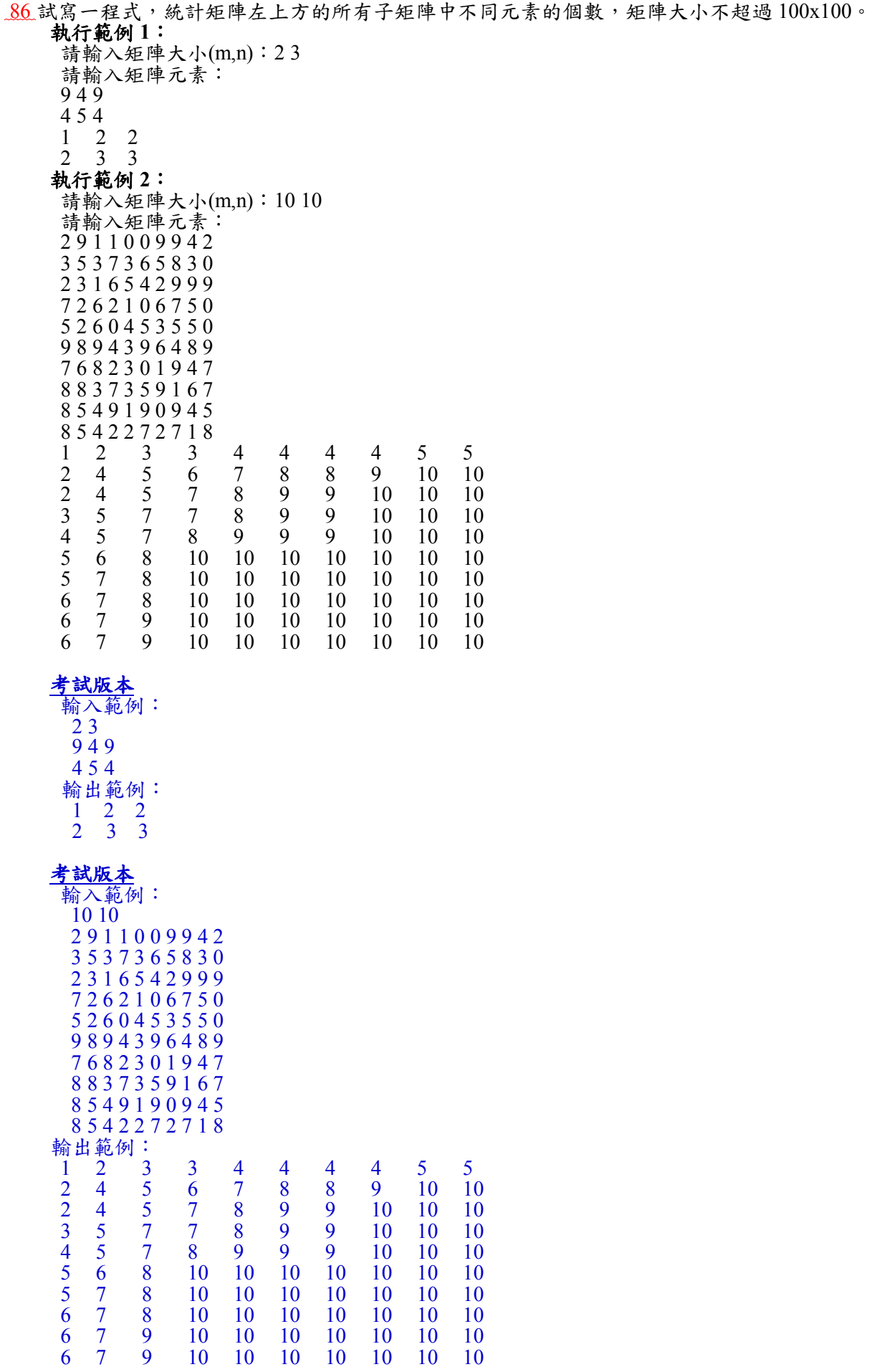

87 某座 31 層樓的商業大廈只有一部電梯。此部電梯上升一層樓需要 4 秒,每層樓停 留時間是10秒,若每層停留則從1樓到31樓層需要的時間是30\*4+29\*10=410秒(不 需計算停留在 31 樓層的時間)。若走樓梯上下一樓層需要 20 秒,從 1 樓走到 31 樓 層需要的時間是 30\*20=600 秒。請設計一個電梯調度計劃讓最後一個人到達辦公層 樓所需時間最短。例如電梯被要求停留在第4、5和10層樓,則此計劃將讓電梯停 留在第4和10層樓,因為到第4層樓的人所需時間是3\*4=12秒,到第5層樓的人 所需時間是 3\*4+20=32 秒,到達第10 層樓所需時間是 3\*4+10+6\*4=46 秒,這樣對 所有人而言是一個不錯的計劃。請由使用者輸入要停幾層樓、那幾層樓要停,輸出 計算最後一個人到達辦公層樓所需時間。

#### **執行範例 1:**

請輸入有幾層樓要停:3 那幾層樓要停:4 5 10 最後一個人到達所需時間:46 秒

#### **執行範例 2:**

請輸入有幾層樓要停:4 那幾層樓要停:2 3 4 5 最後一個人到達所需時間:28 秒

#### **考試版本 1**

### **考試版本 2**

88 Tim 接到許多的工作,這些工作可以使用一部機器完成,為讓機器能很順利的從一 個工作移到下一個工作,請你寫一個程式幫 Tim 找出一個最佳的工作完成序列,使 得機器能完成所有的工作。由使用者輸入工作數及工作間的關聯,工作數不超過 100,若第 i 列上的第 j 個數是 1,表示機器能順利的從第 i 個工作移到第 j 個工作。

### **執行範例:**

請輸入工作數:5 請輸入工作間的關聯: 0 1 1 1 0 0 0 1 0 0 0 0 0 1 1 0 1 0 0 1 1 1 0 0 0 工作序列為: 5 1 4 2 3

#### **考試版本**

 $89$  將數學四則(+,-, \*, /)運算中序表示式轉換為後序(Postfix)表示式, 例如中序表示式 (a+b)\*(c+d),後序表示式為 ab+cd+\*。

## **執行範例:**

請輸入中序式:a+(c-d/f)\*e+(e-d) acdf/-e\*+ed-+

# **考試版本**

輸入範例:  $a+(c-d/f)*e+(e-d)$ 輸出範例: acdf/-e\*+ed-+

<u>90</u> 約瑟夫先生邀請親朋好友共 n 個人到家裡共進晚餐。為了提高餐會氣氛, 約瑟夫先 生想了一個遊戲,首先請大家排成一排報數(從 1 號開始報),每數到 k,那位親友 就必須退場,排到一旁,而順位的下一個人,就從1號開始報數,繼續循環,直到 剩下 m 個人為止,最後剩下的那 m 個人可以得到精美禮品。例如共有7個人,報 數為 3,最後 2 個人可以獲得禮物,則退場順序為 3, 6, 2, 7, 5, 因此原來排在 1, 4 順序的人可以獲得禮物。設計此一程式,輸入 n, k, m 值,輸出 m 個可以獲得禮物 的順序號碼。

## **執行範例 1:**

輸入 n, k, m 值: 732 1 4

#### **執行範例 2:**

輸入 n, k, m 值: 671 5

#### **考試版本 1**

5

第 90 頁,共 90 頁

==================================================================